#### **ЮЖНО-УРАЛЬСКИЙ ГОСУДАРСТВЕННЫЙ УНИВЕРСИТЕТ**

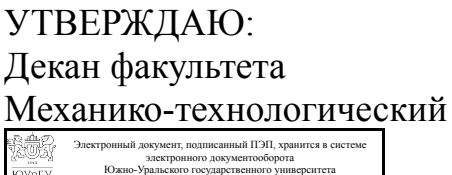

СВЕДЕНИЯ О ВЛАДЕЛЬЦЕ ПЭП

Дата подписания: 29.04.2019 В. И. Гузеев

Кому выдан: Гузеев В. И. Пользователь: guzeevvi

#### **РАБОЧАЯ ПРОГРАММА к ОП ВО от 26.06.2019 №084-2297**

**дисциплины** ДВ.1.02.02 Программные средства при решении прикладных задач **для направления** 15.03.05 Конструкторско-технологическое обеспечение машиностроительных производств **уровень** бакалавр **тип программы** Бакалавриат **профиль подготовки** Технология машиностроения **форма обучения** заочная **кафедра-разработчик** Технологии автоматизированного машиностроения

Рабочая программа составлена в соответствии с ФГОС ВО по направлению подготовки 15.03.05 Конструкторско-технологическое обеспечение машиностроительных производств, утверждённым приказом Минобрнауки от 11.08.2016 № 1000

Зав.кафедрой разработчика, д.техн.н., проф.

Разработчик программы, к.техн.н., доцент

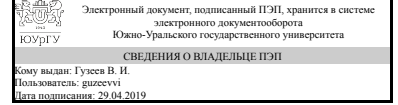

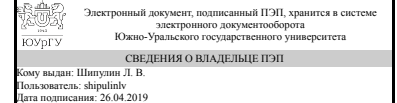

В. И. Гузеев

Л. В. Шипулин

### **1. Цели и задачи дисциплины**

Целью дисциплины является формирование у студентов багажа знаний о современных программных средствах, применяемых при решении конструкторскотехнологических задач, а также развитие практических навыков решения частных прикладных задач конструктора и технолога. Задачи дисциплины: ознакомить студентов с возникающими в профессиональной деятельности конструкторскотехнологическими задачами; показать возможности использования программных средств при решении конструкторско-технологических задач; научить студентов работать в прикладных программных средствах на примере программы Mathcad; научить студентов решать прикладные конструкторско-технологические задачи в программном пакете символьной алгебра Mathcad.

### **Краткое содержание дисциплины**

Дисциплина направлена на освоение студентами программных средств, применяемых при решении конструкторско-технологических задач, использование которых позволяет осуществлять эффективную конструкторско-технологическую подготовку производства. В рамках дисциплины студенты знакомятся со следующими темами: понятие конструкторско-технологической подготовки производства, возникающие на производстве повседневные задачи и способы их решения; введение в программные средства и символьную алгебру; программа символьной алгебры Mathcad; правила работы с программой Mathcad, основные панели инструментов и панели меню; применение инструментария программы Mathcad при решении вычислительных задач, при упрощении выражений и уравнений, при построении графиков, при работе с матрицами, при интегрировании и дифференцировании, при статистических исследованиях случайных выборок. На практических занятиях студенты развивают навыки решения различных математических задач в программной среде Mathcad, а также решают индивидуальные конструкторско-технологические задачи. В результате освоения дисциплины у студентов формируется четкое понимание о месте систем автоматизированногопроектирвоания в машиностроении, их инструментальных средствах, применяемым при конструкторско-технологической подготовке производства.

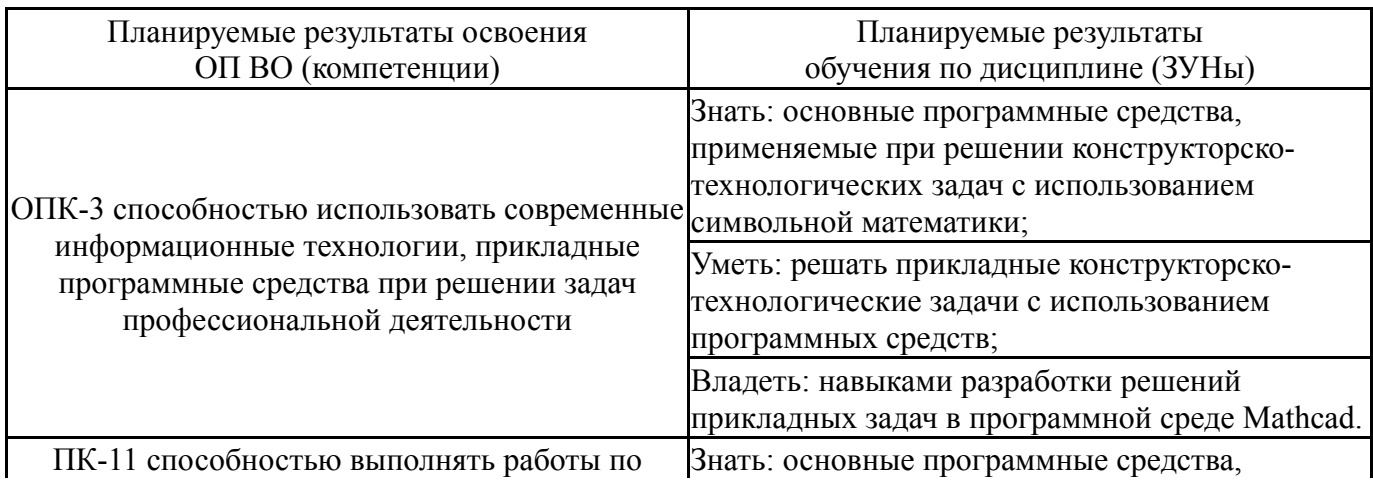

# **2. Компетенции обучающегося, формируемые в результате освоения дисциплины**

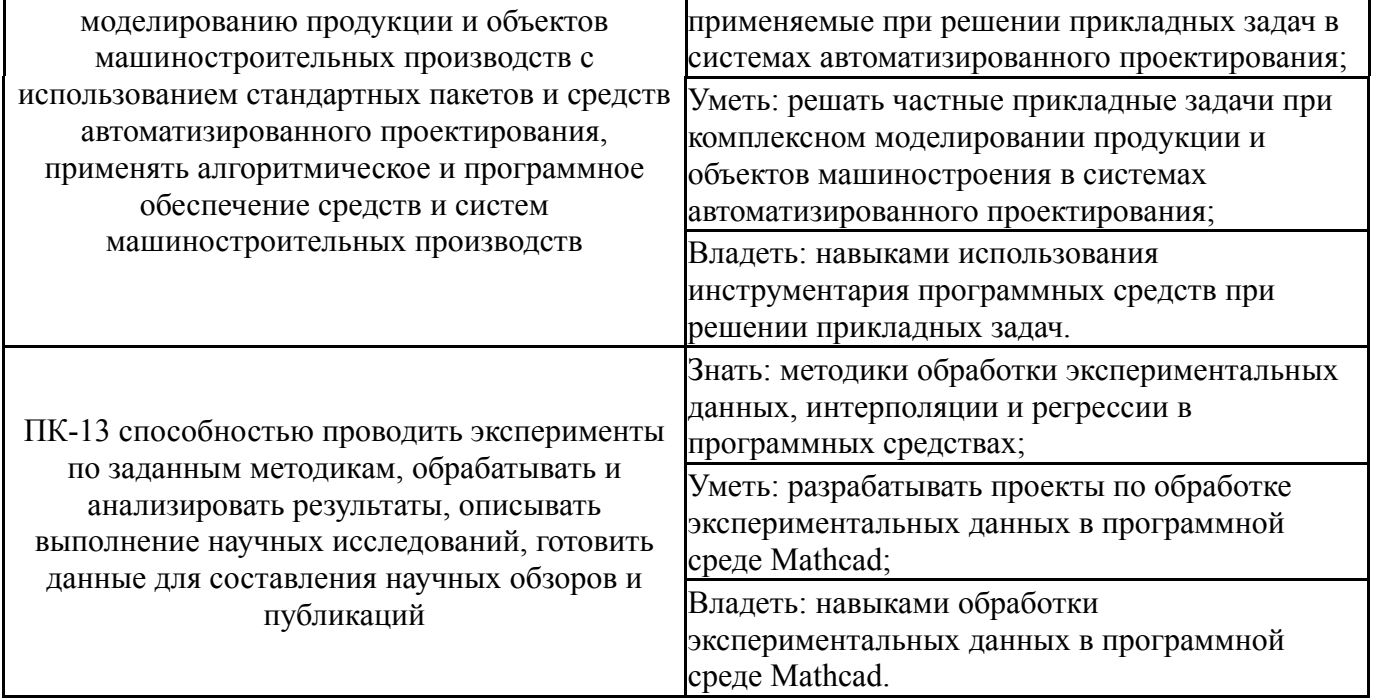

## **3. Место дисциплины в структуре ОП ВО**

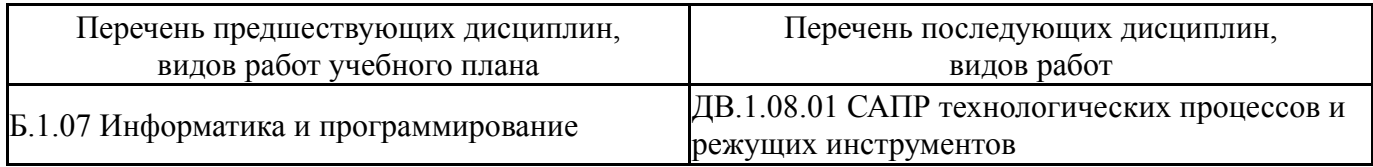

Требования к «входным» знаниям, умениям, навыкам студента, необходимым при освоении данной дисциплины и приобретенным в результате освоения предшествующих дисциплин:

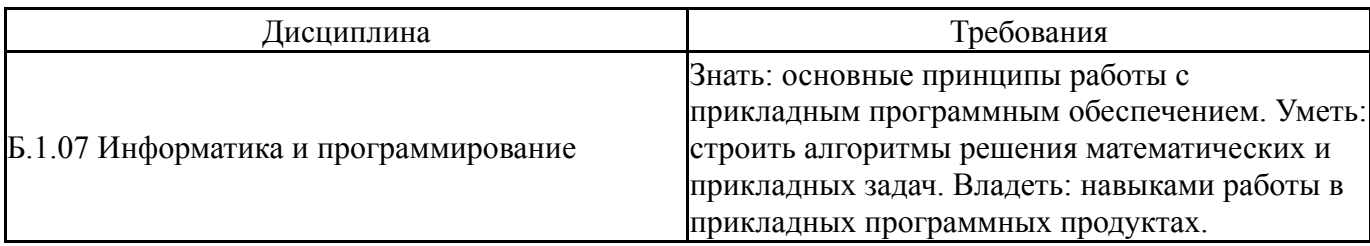

## **4. Объём и виды учебной работы**

Общая трудоемкость дисциплины составляет 3 з.е., 108 ч.

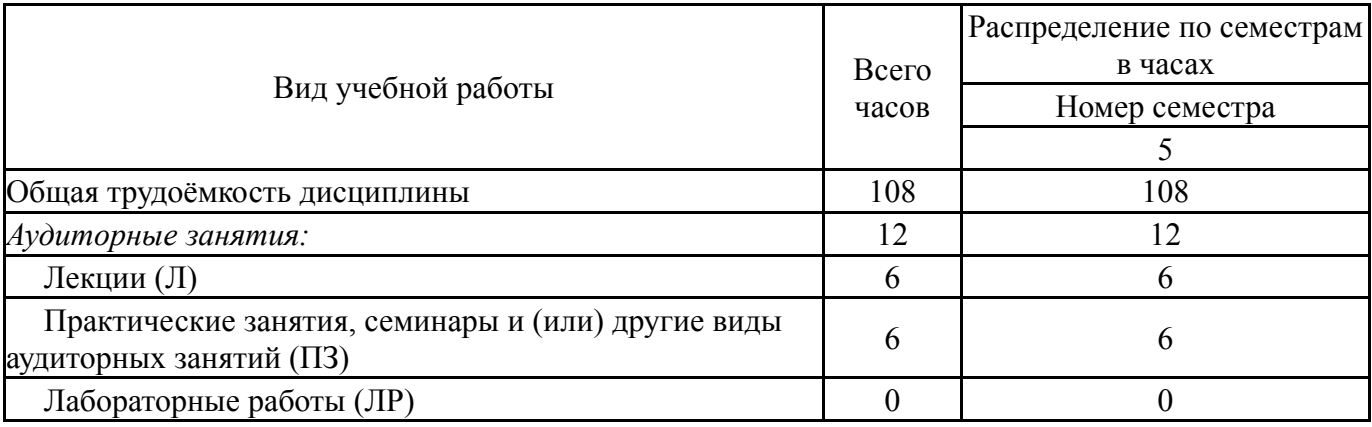

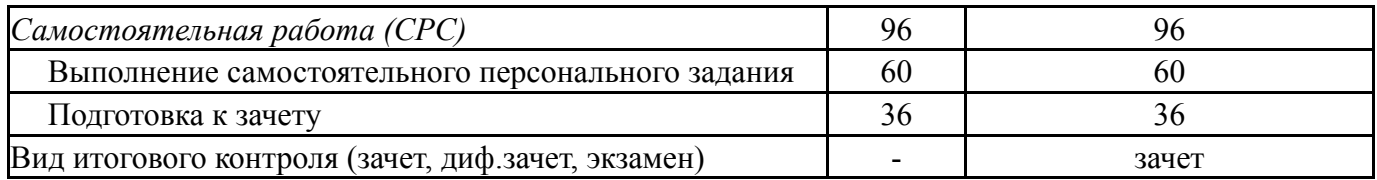

## **5. Содержание дисциплины**

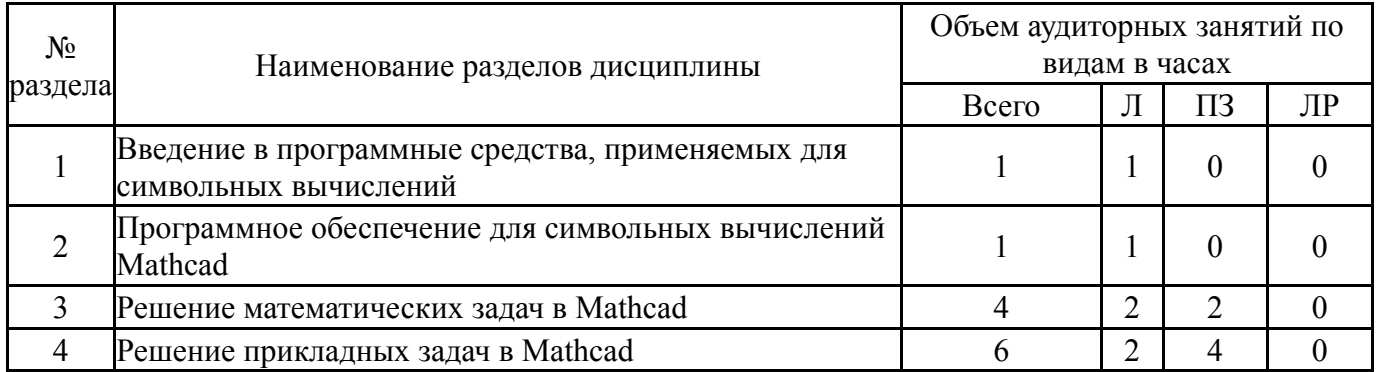

## **5.1. Лекции**

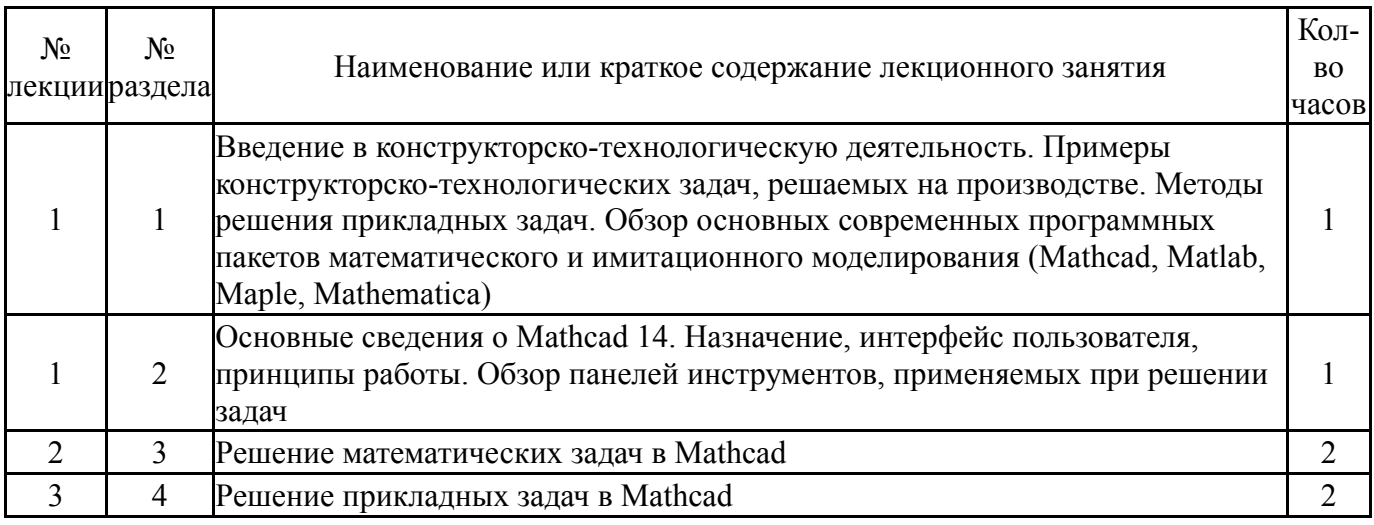

# **5.2. Практические занятия, семинары**

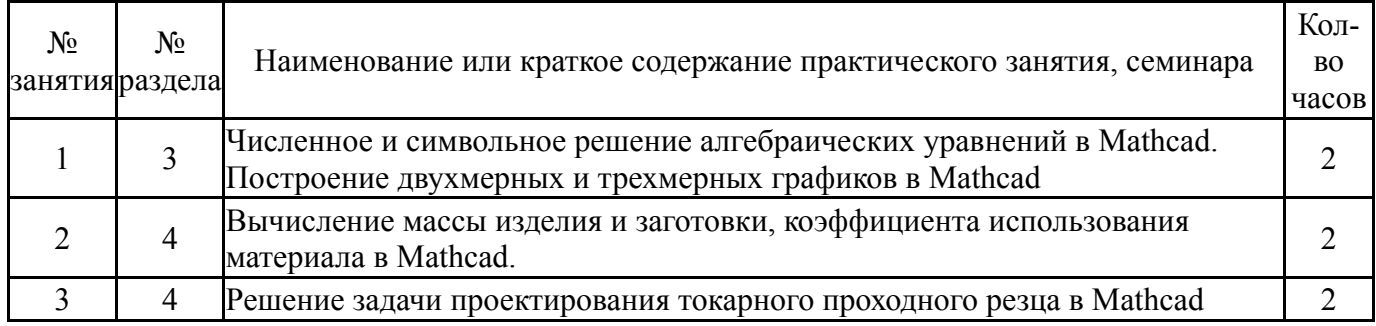

# **5.3. Лабораторные работы**

Не предусмотрены

# **5.4. Самостоятельная работа студента**

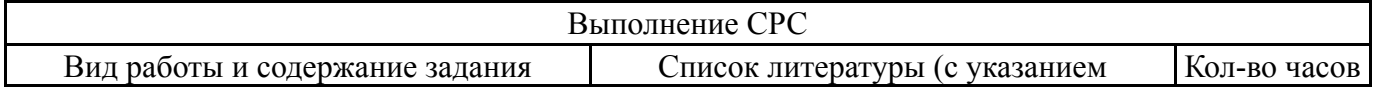

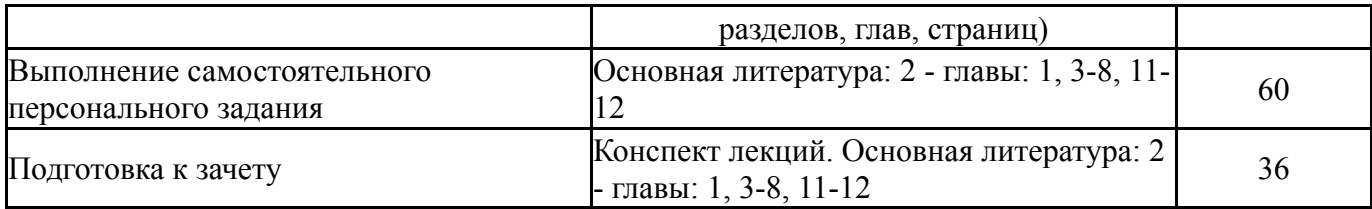

# **6. Инновационные образовательные технологии, используемые в учебном процессе**

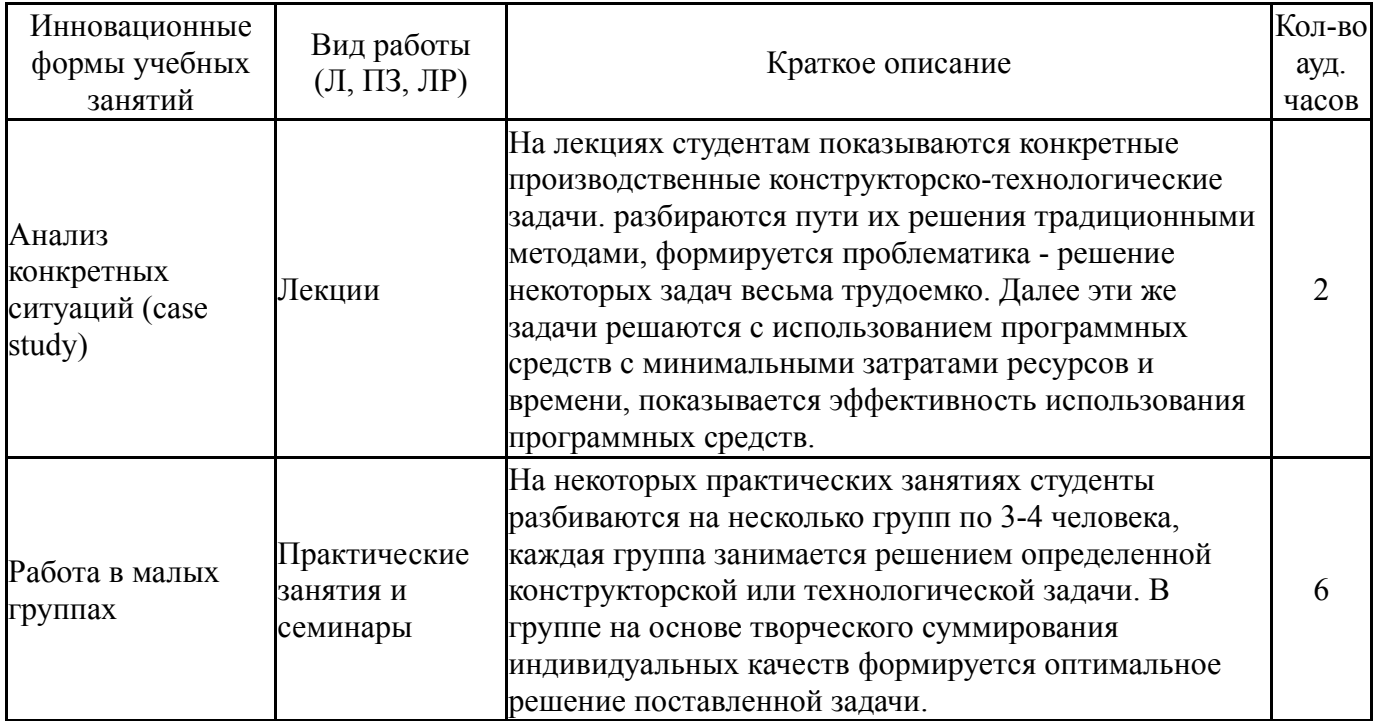

## **Собственные инновационные способы и методы, используемые в образовательном процессе**

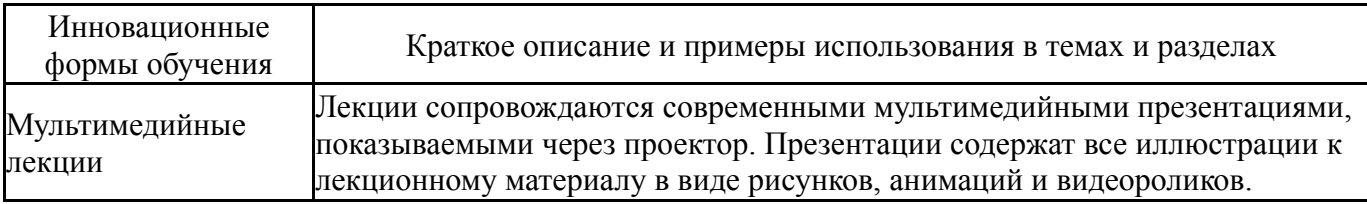

Использование результатов научных исследований, проводимых университетом, в рамках данной дисциплины: нет

### **7. Фонд оценочных средств (ФОС) для проведения текущего контроля успеваемости, промежуточной аттестации по итогам освоения дисциплины**

### **7.1. Паспорт фонда оценочных средств**

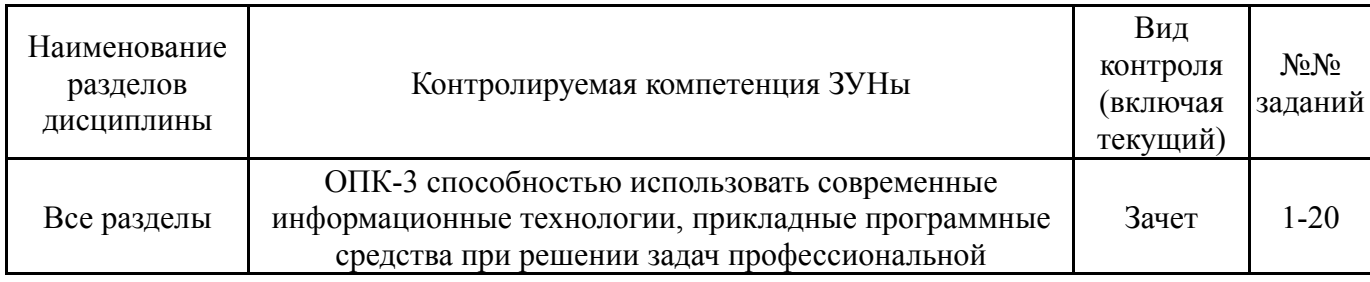

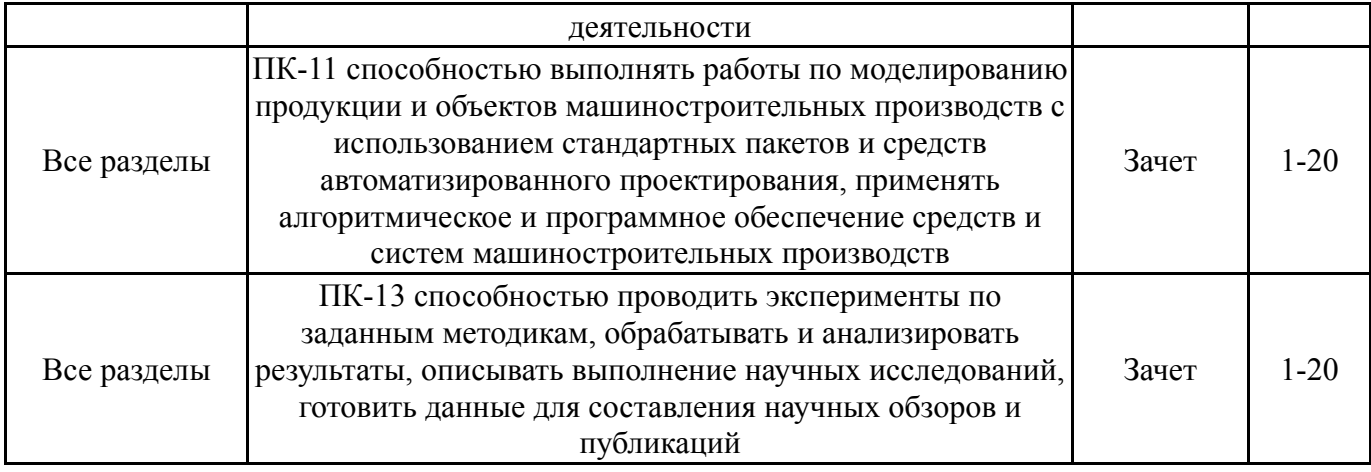

# **7.2. Виды контроля, процедуры проведения, критерии оценивания**

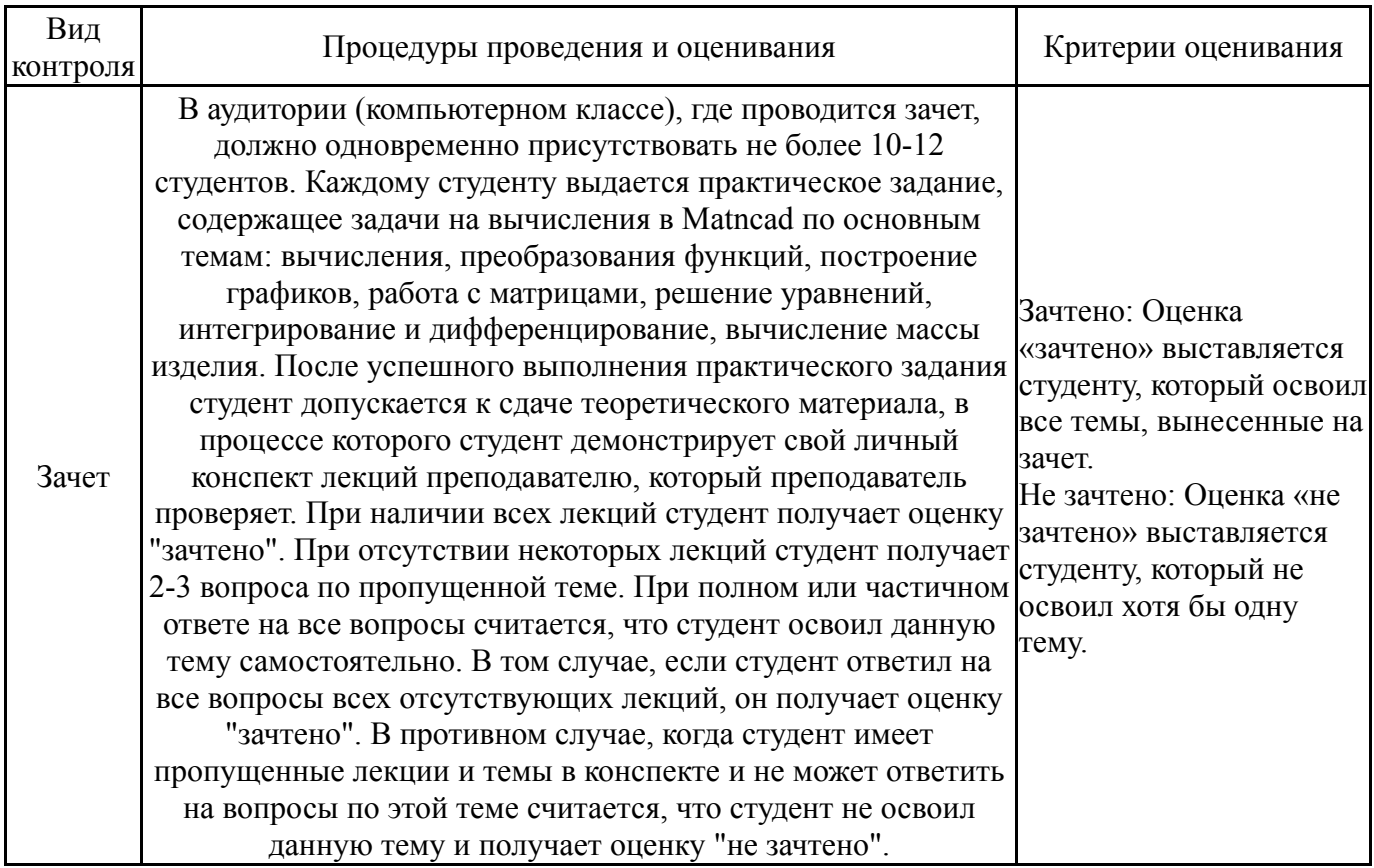

# **7.3. Типовые контрольные задания**

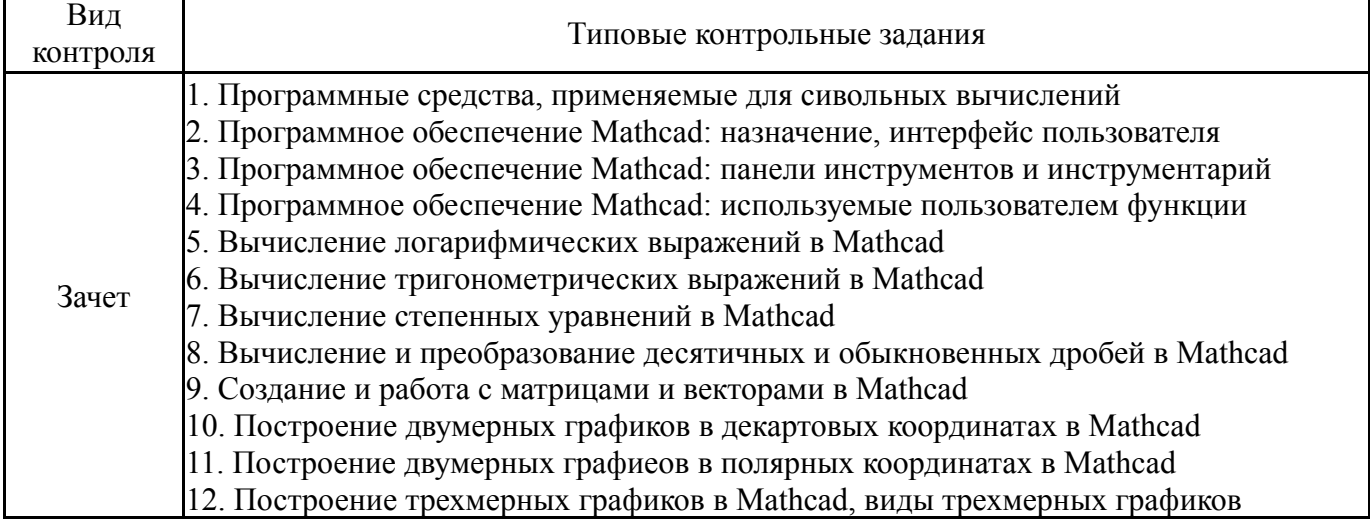

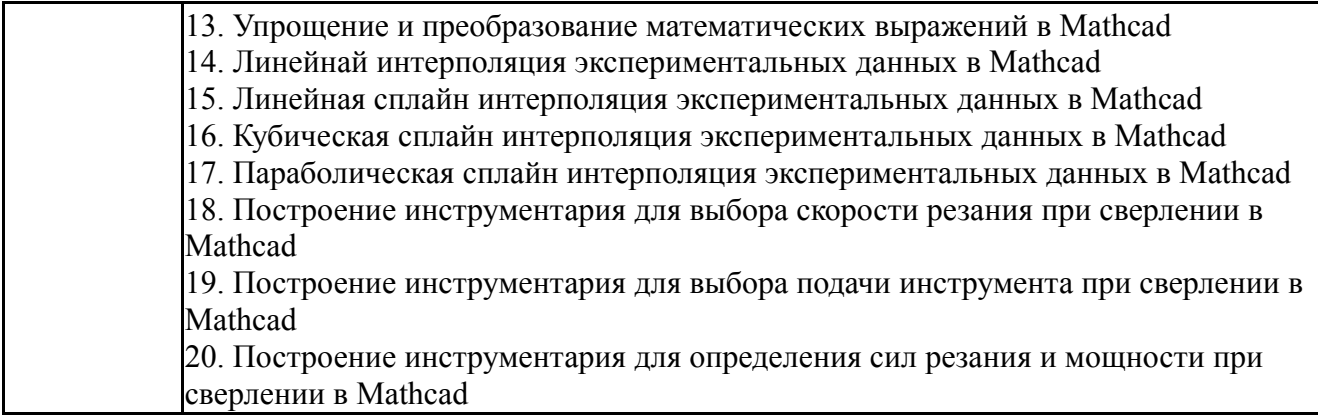

#### **8. Учебно-методическое и информационное обеспечение дисциплины**

#### **Печатная учебно-методическая документация**

*а) основная литература:*

1. Воскобойников, Ю. Е. Регрессионный анализ данных в пакете Mathcad Текст учеб. пособие для техн. и экон. специальностей вузов Ю. Е. Воскобойников. - СПб. и др.: Лань, 2011. - 223, [1] с. ил., табл. 1 электрон. опт. диск

2. Кирьянов, Д. В. Mathcad 13 Наиболее полн. рук. Д. В. Кирьянов. - СПб.: БХВ-Петербург, 2006. - X,590 с.

### *б) дополнительная литература:*

1. Макаров, Е. Г. Mathcad Текст учеб. курс Е. Г. Макаров. - СПб. и др.: Питер, 2009. - 381 с. ил. 1 электрон. опт. диск

2. Макаров, Е. Г. Инженерные расчеты в Mathcad 14 Текст Е. Г.

Макаров. - СПб. и др.: Питер, 2007. - 591 с. ил. 23 см. 1 электрон. опт. диск

3. Очков, В. Ф. Mathcad 14 для студентов и инженеров : русская версия Текст В. Ф. Очков. - СПб.: БХВ-Петербург, 2009. - 498 c. ил.

- *в) отечественные и зарубежные журналы по дисциплине, имеющиеся в библиотеке:* 1. СТИН
- *г) методические указания для студентов по освоению дисциплины:*

1. Макаров, Е. Г. Инженерные расчеты в Mathcad 14 [Текст] / Е. Г. Макаров. СПб. и др. : Питер , 2007

*из них: учебно-методическое обеспечение самостоятельной работы студента:*

#### **Электронная учебно-методическая документация**

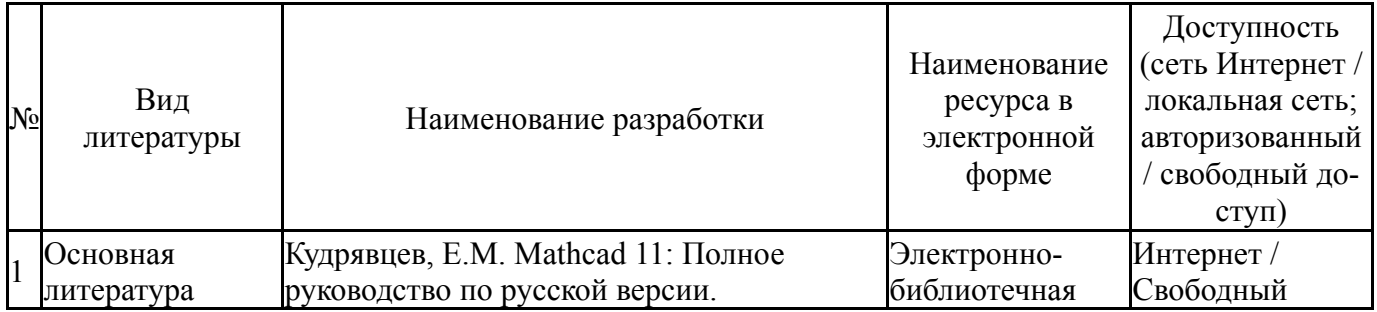

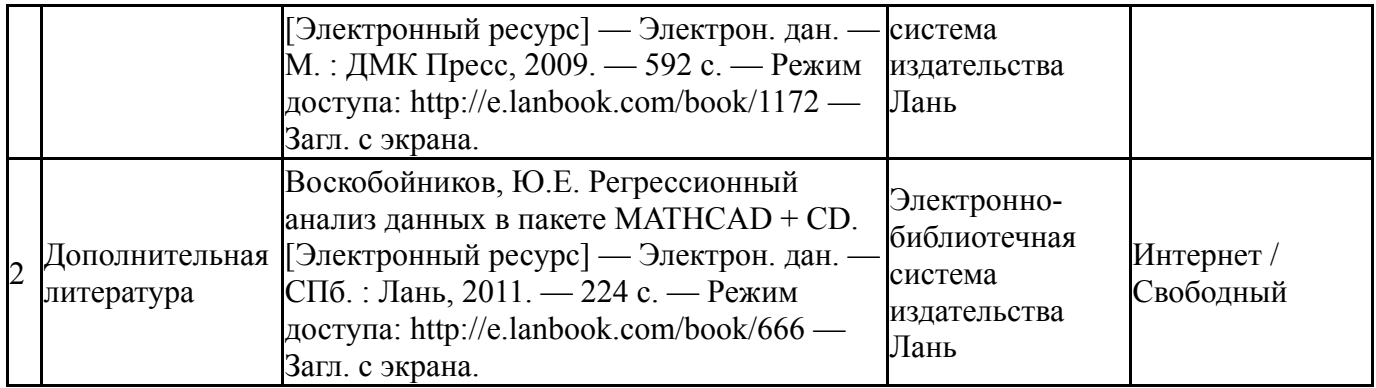

### **9. Информационные технологии, используемые при осуществлении образовательного процесса**

Перечень используемого программного обеспечения:

- 1. Microsoft-Office(бессрочно)
- 2. Microsoft-Windows(бессрочно)
- 3. PTC-MathCAD(бессрочно)

Перечень используемых информационных справочных систем:

1. -Консультант Плюс(31.07.2017)

#### **10. Материально-техническое обеспечение дисциплины**

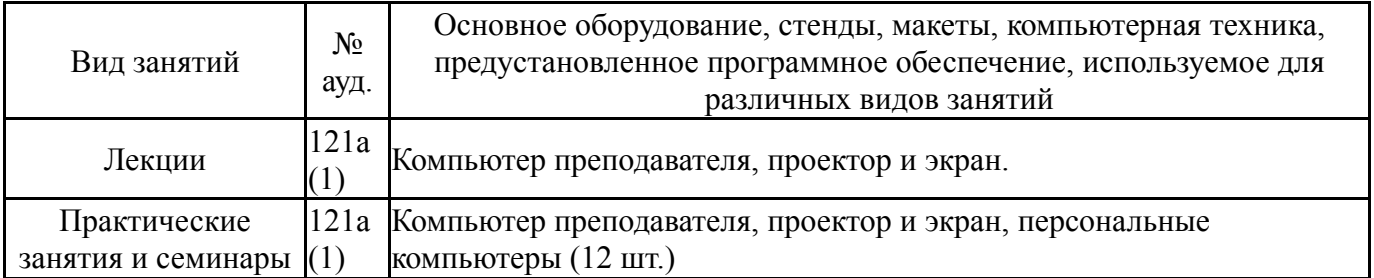